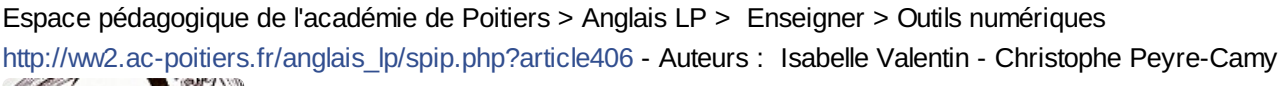

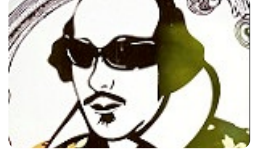

publié le 30/05/2018 Shakespeare en TCAP : vous avez choisi votre tâche finale !

Cette article fait le point sur la sélection et les contributions des collègues qui ont répondu au quiz

### *Descriptif :*

Les enseignants de lettres-anglais de l'académie de Poitiers sollicités pour l'élaboration de la tâche finale d'une séquence sur Shakespeare en CAP ont répondu à un quiz et ont partagé ressources et idées. Cet article fait le point sur les résultats de cette participation.

*Sommaire :*

- Votre choix de tâche finale
- Vos propositions de tâche finale
- Vos idées de supports ou de sites
- Vos postures professionnelles

Un grand merci à tous d'avoir pris le temps de répondre au quizz sur quizzyourself afin de contribuer à l'élaboration de la tâche finale de cette séquence.

Pour mémoire, la séquence avait pour tâches intermédiaires :

- Étape 1 : présenter brièvement la bio de William Shakespeare à l'aide d'une carte mentale. CO A1/A2 et POC A1+/ A2
- Étape 2 : comprendre l'intrigue de la pièce Romeo and Juliet, ses enjeux principaux et en proposer une courte synthèse écrite. CO A1+/A2 et EE A1+/A2
- Étape 3 : comprendre le portrait psychologique des personnages principaux, choisir un acteur ou actrice pour les incarner et justifier son choix à l'oral. CE-A1+/A2 et POC A1+/A2

# Votre choix de tâche finale

Pour la tâche finale vous avez opté en majorité pour :

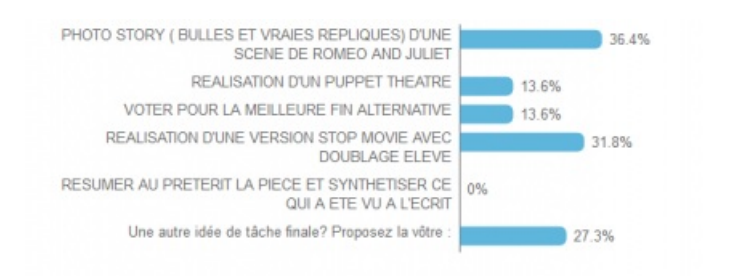

A 36.4 % c'est donc l**a création d'une photo-story** et l'insertion de bulles avec de vraies répliques d'une scène de la pièce qui a retenu votre attention.

Ce choix est particulièrement **adapté à un public de CAP** pour ne pas placer les élèves en difficultés de produire ou reproduire à l'oral les répliques de la pièce. Il a en outre l'avantage d'**évaluer la compréhension** des élèves d'une scène en particulier car reproduire des postures, gestes et mimer des expressions nécessitent de **saisir le sens** des répliques, le contexte de la scène et celui de la pièce - ce qui s'inscrit logiquement dans les étapes intermédiaires de la séquence.

#### Comment réaliser une photo-story ?

En premier lieu, après le choix d'une scène ou d'une partie d'une scène choisie (la scène du balcon, la rencontre, l'affrontement Tybalt/Mercutio/Roméo, la scène de la crypte), il faut commencer par prendre des photos de deux ou plusieurs élèves dans un lieu qui s'y prête (dans la classe avec un décor ou non ou sur une scène).

Puis les élèves sélectionnent les photos les plus en adéquation avec le contenu des propos. Les photos prises avec leur smartphone ou une tablette sont **transférées sur ordinateur** via leur cable ou le dépôt sur un cloud (après envoi à l'enseignant qui les place sur le cloud, Drive, Dropbox, ENT). Si elles sont prises à partir d'une tablette, c'est déjà fait.

Les photos sont ensuite **insérées dans un document** soit sur Open Office, Word ou directement dans la suite de l'IPad. Dans le premier cas, on peut **créer des zones de textes** avec des bulles, dans le 2ème, un clic permet de créer un document, insérer la photo et la bulle sur un fond qu'on a modifié pour rendre la scène plus authentique. Puis l'élève copie la ou les réplique.s après que celle.s-ci ai.ent été collée.s dans un document à disposition sur le réseau ou partagé sur la tablette.

On peut également imaginer que les élèves fragilisés par le fait de se faire prendre en photo pourront **utiliser des avatars** pour incarner un personnage, appli disponible sur IOS.

A noter, l'appli [Quik](https://quik.gopro.com/fr/)  $\mathbb{Z}^n$ , disponible gratuitement sur Android et IOS, permet à vos élèves de sélectionner des photos dans leur terminal (smartphone ou tablette) et d'insérer des commentaires. Cette appli peut servir à réaliser une photo-story (les bulles en moins, toutefois) et est particulièrement adaptée au compte-rendu d'une expérience personnelle ou d'une PFMP par une production de mini-vidéos à partir des photos prises. A essayer d'urgence, le résultat est très esthétique !

Une autre option : créer une planche de BD

- Le site, [Pixton](https://www.pixton.com/fr/)  $\mathbb{Z}^n$  permet aux élèves de réaliser une BD avec pour la version gratuite (profil élève) les fonctionnalités de base.
- Pour des rendus particulièrement soignés, le site [Canva](https://www.canva.com/fr_fr/creer/bande-dessinee/)  $\vec{C}$  promet de réaliser des planches de BD originales à partir de quelques templates gratuits

sur le site [canva](https://www.canva.com/fr_fr/creer/bande-dessinee) $C$  ou avec l'appli :

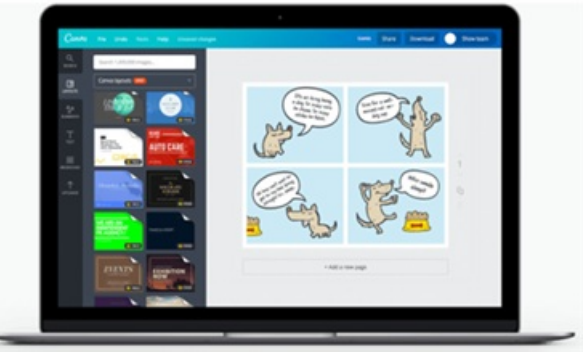

 $\boldsymbol{\mathcal{C}}$ 

- $\bullet$  le site [créer](http://www.cree-ta-bd.info/roman-photo.html) ta bd $\mathbb{G}^r$  permet de réaliser des planches de BD à partir de vos photos importées sur le site transformées en dessins en noir et blanc. L'insertion de bulles (dire ou penser) permet d'ajouter du texte. La planche terminée est téléchargeable ou imprimable.
- le site [wittycomics](http://www.wittycomics.com/) permet également de créer une BD mais à partir de situations, décors et personnages de la bibliothèque du site.
- Autres activités possibles :

ce même travail proposé en 2nde bac pro pourrait faire l'objet de la création d'une vidéo où les élèves sous l'apparence d'avatars prêteraient leurs voix enregistrées aux personnages avec sur Ipad notamment.

Pour valoriser les photo-stories ou les planches de BD, l'enseignant peut imprimer les documents en couleurs et les

afficher dans sa classe.

#### Vos propositions de tâche finale

Vous avez été **27.3%** à nous proposer votre propre tâche finale. Elles étaient très pertinentes, en voici quelques exemples :

"*Faire une mise en scène moderne d'un extrait (décors, costumes, noms des personnages, répliques) de manière à intégrer l'histoire dans un environnement moderne*".

Ici, nous avons pensé que cette tâche serait particulièrement adaptée aux bac pro et CAP métiers de la mode et bac pro métiers d'art mais réalisable également par les autres filières.

" *Créer une affiche pour faire la promotion du film Romeo+Juliet diffusé au lycée : créateur, intrigue, personnages et acteurs*".

Cette tâche a l'avantage d'être accessible à tous les niveaux ainsi qu'à toutes les filières. C'est le recours aux outils numériques et des critères spécifiques qui rendront cette tâche réalisable de la 3ème prépa pro au à la terminale bac pro.

· " Imaginez que vous "soyez ami" sur Facebook avec un Roméo ou une Juliette de votre époque. Réécrivez *les échanges trouvés sur Facebook sur cette histoire*".

Nous plébiscitons cette tâche pour son côté ludique, original et par le fait que l'interaction écrite en anglais est peu exercée en classe. Le caractère bref des échanges pourraient convenir à des publics de CAP et 2nd bac pro. D'ailleurs, si le ou la collègue qui a la bonne idée de proposer souhaite revenir vers nous pour développer son idée, nous en serions très heureux.

" *Réaliser la bande annonce de Romeo and Juliet"*.

Nous ajoutons : avec un narrateur élève, quelques scènes marquantes de l'intrigue avec les personnages de la pièce. Les outils numériques seraient d'une aide précieuse. L'application [Quik](https://play.google.com/store/apps/details?id=com.stupeflix.replay&hl=fr)  $\mathbb{Z}^r$  sur Android et IOS pourrait être utile mais c'est avec [imovie](https://itunes.apple.com/fr/app/imovie/id377298193?mt=8) <sup>s</sup> sur IOS que le travail pourrait être accessible à tous et facilitateur de réussite.

#### Vos idées de supports ou de sites

De nombreuses propositions très intéressantes pour le choix de supports ou de sites nous ont interpellés. Nous en partageons quelques unes avec vous :

- le site [Poetry](https://www.poetrynation.com/poems/romeo-and-juliet/) Nation permet d'**organiser avec une classe un concours** de poèmes reprenant le thème de la pièce. A utiliser avec des **niveaux de bac pro** pour une production écrite mais les niveaux de **CAP ou de 3ème prépa pro** peuvent **noter leurs poèmes préférés** déjà disponibles sur le site.
- le site [Quizlet](http://sr13-pedaspip-01.in.ac-poitiers.fr/anglais_lp/spip.php?article389) qui offre des **activités sur les personnages mis en ligne** par un.e enseignant.e de **niveau A2** : Quizlet Romeo and Juliet, [characters](https://quizlet.com/161835254/romeo-and-juliet-characters-pictures-limited-descriptions-flash-cards/) pictures limited  $\mathbb{Z}$  :

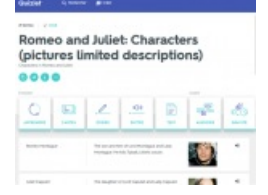

Pour des classes de 1ère ou terminale bac pro, voire pour un projet théâtre qui demanderait aux élèves de travailler sur **la phonologie et l'accentuation** propres à l**'écriture poétique** de Shakespeare, découvrez la leçon sur le site : [ed.ted.com](https://ed.ted.com/on/TaV2LsPM) $\boxtimes$ 

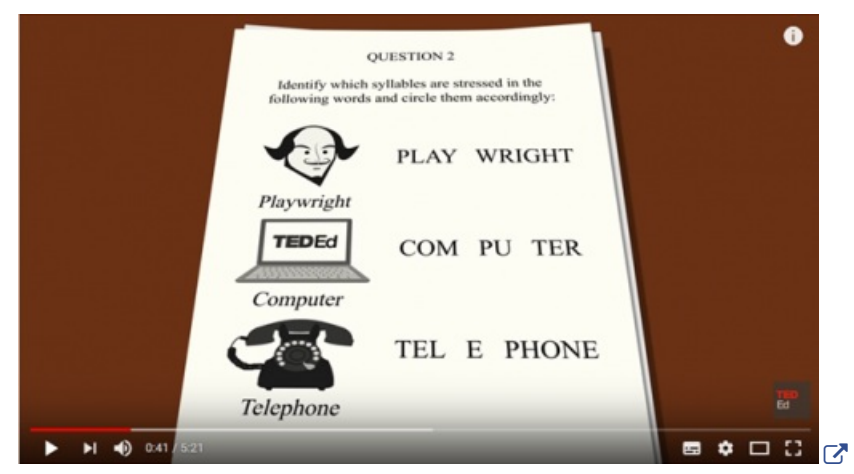

Le padlet suivant peut également être une très riche source d'informations dont certaines sont exploitables pour des **activités de recherches** en classe directement ou en **classe inversée** par des classes de CAP :

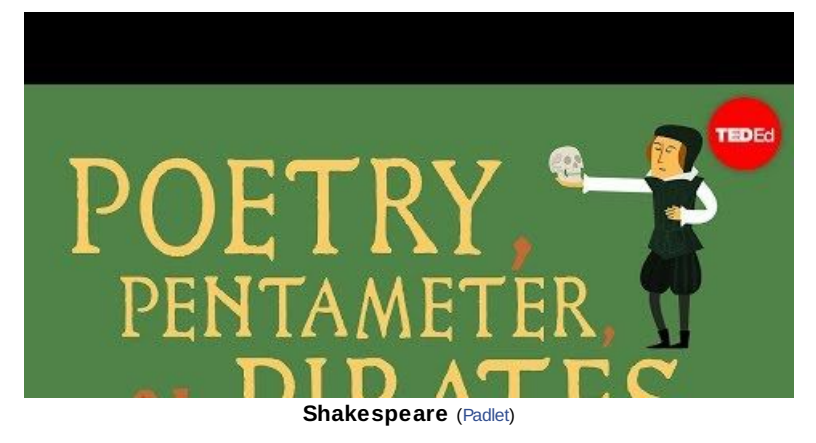

## Vos postures professionnelles

A la question " Par rapport aux choix de votre tâche finale et aux supports ou sites que vous proposez, comment *pourriez-vous qualifier votre posture professionnelle dans votre classe ?*"

Vous avez à coeur de favoriser une **approche ludique** pour ce type de travail avec vos classes :

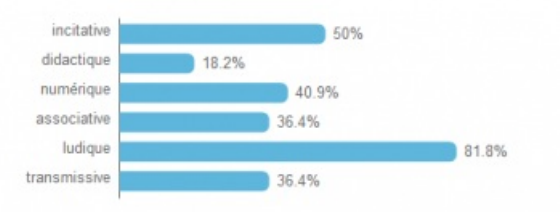

Cette approche nous semble en effet **la plus pertinente** auprès d'un public de CAP, public fragile souvent composé d'élèves à besoins spécifiques qui nécessite que l'on invente de nouvelles manières de faire pour ne plus les placer dans des situations d'échecs déjà connues d'eux.

Pour **approfondir** la question des **postures professionnelles**, n'hésitez pas à lire le chapitre "Postures d'étayage et logiques d'arrière-plan : des formes de l'engagement enseignant" p.16 à 19 qui apporte un **éclairage théorique** à notre manière de "faire cours" et celle dont il est reçu par nos élèves.

**E** Dominique Bucheton, Refonder [l'enseignement](http://cache.media.eduscol.education.fr/file/Formation_continue_enseignants/29/8/Bucheton-chapitrelivre_336298.pdf) de l'écriture, des recherches aux pratiques du primaire au lycée, Editions Retz (PDF de 1 Mo)

Page 13, L'étayage : un organisateur central de l'agir enseignant

Page 16 à 19, Postures d'étayage et logiques d'arrière-plan : des formes de l'engagement enseignant

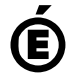

 **Académie de Poitiers** Avertissement : ce document est la reprise au format pdf d'un article proposé sur l'espace pédagogique de l'académie de Poitiers. Il ne peut en aucun cas être proposé au téléchargement ou à la consultation depuis un autre site.